# **O Tabuleiro Esburacado**

Um tabuleiro normal, 8 x 8, foi danificado, e 4 posições ficaram esburacadas. A Figura 1(a) mostra o tabuleiro. A posição inferior esquerda tem coordenadas (0, 0). Os 4 buracos estão marcados em preto, e têm coordenadas (1, 3), (2, 3), (2, 5) e (5, 4). Um cavalo de xadrez foi colocado na posição (4, 3), marcada como 0 no tabuleiro.

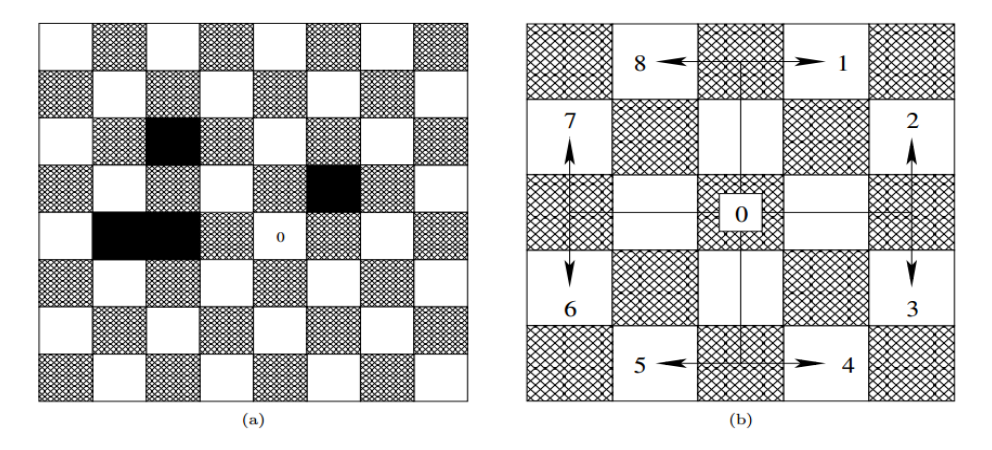

Os 8 movimentos de um cavalo estão numerados de 1 a 8 na Figura 1(b), a partir da posição marcada como 0. Por exemplo, se o cavalo estiver na posição inicial (4, 3), o movimento 7 leva o cavalo à posição (2, 4), sem cair no buraco (2, 3), porque o cavalo salta da posição (4, 3) para a posição (2, 4).

Seu problema é simular um passeio do cavalo, dados os movimentos através dos números de 1 a 8 e determinar quantos movimentos o cavalo faz até ou (i) terminar o passeio ou (ii) cair em um buraco. Por exemplo, na trajetória dada pelos 5 movimentos 1, 8, 5, 3, 4, o cavalo passa pelas posições (5, 5), (4, 7), (3, 5) e cai no buraco (5, 4), fazendo portanto apenas 4 movimentos.

Já no passeio dado pelos 3 movimentos 6, 8, 1, o cavalo passa pelas posições (2, 2), (1, 4) e (2, 6) e não cai em nenhum buraco: portanto, perfaz todos os 3 movimentos do passeio.

## **Entrada**

A primeira linha da entrada contém *N*, o número de movimentos do passeio. A segunda linha contém *N* inteiros *M*1, *M*2,..., *MN*, separados por um espaço em branco, correspondentes aos *N* movimentos do cavalo no passeio. Um movimento pode levar o cavalo a cair em um buraco, mas nunca leva o cavalo a sair do tabuleiro.

## **Saída**

Seu programa deve imprimir uma única linha, contendo um único número inteiro, o número de movimentos do cavalo até terminar o passeio ou o cavalo cair em um buraco.

## **Restrições**

- $\bullet$  1 ≤, N ≤, 100
- $\bullet$  1 ≤ *M<sub>i</sub>* ≤ 8, para *i* = 1, 2,..., *N*.

## **Exemplos**

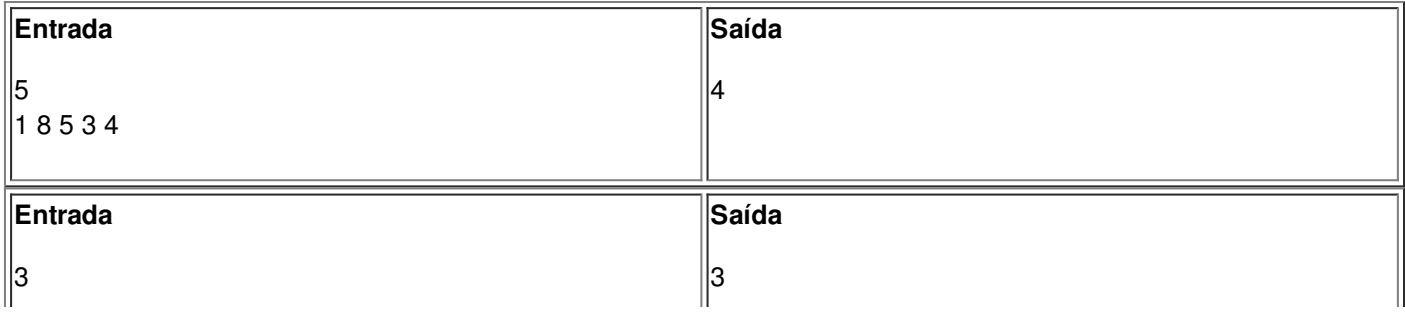